# Cheatography

## RDFa Lite Cheat Sheet by [csabaveres](http://www.cheatography.com/csabaveres/) via [cheatography.com/24809/cs/6264/](http://www.cheatography.com/csabaveres/cheat-sheets/rdfa-lite)

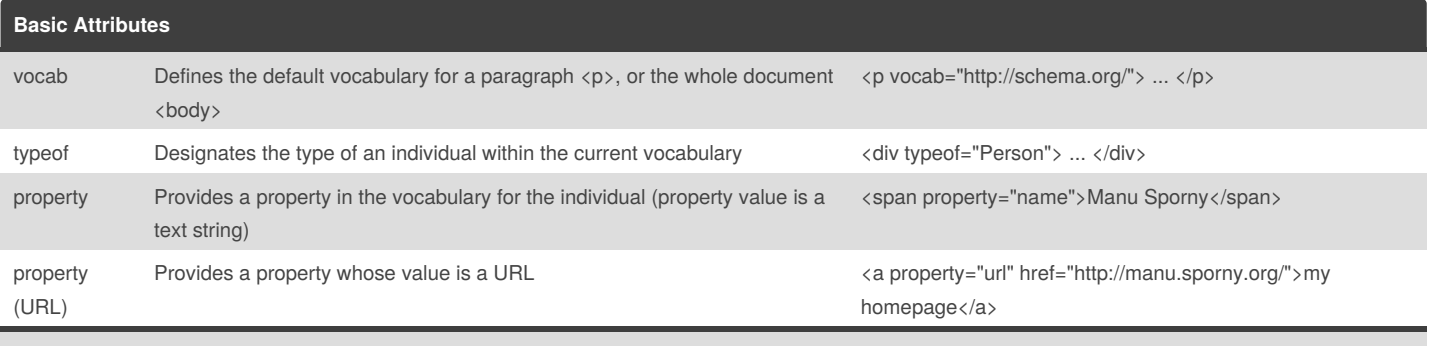

Examples are adapted from the RDFa Lite 1.1 [Recommendation](http://www.w3.org/TR/rdfa-lite/)

### **Intermediate Attributes**

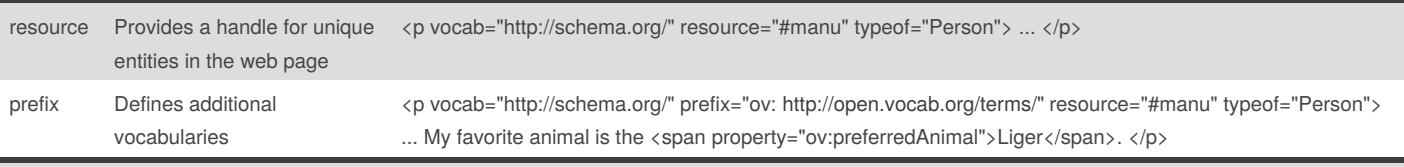

Examples are adapted from the RDFa Lite 1.1 [Recommendation](http://www.w3.org/TR/rdfa-lite/)

#### **Example using all attributes**

```
<body vocab="http://schema.org/">
...
<div property="breadcrumb">
 <a href="http://www.ibm.com/developerworks/">IBM developerWorks</a> >
    <a href="http://www.ibm.com/developerworks/web/">Web development</a> >
    <a href="http://www.ibm.com/developerworks/views/web/library.jsp"
        >Technical library</a>
\langlediv>
<div typeof="Article">
<div property="name">An introduction to RDF</div>
<p property="author" resource="#uche.ogbuji" typeof="Person">
  by <span property="name">Uche Ogbuji</span>, <span property="jobTitle">Partner</span>,
  <span property="worksFor">Zepheira</span>.
\langle/p>
<div>Published: <span property="datePublished">01 Dec 2000</span></div>
<div property="description">
 <b>Summary</b>: This article introduces Resource Description Framework (RDF),
 developed by the W3C for Web-based metadata, using XML as an interchange syntax.
 RDF's essential aim is to make work easier for autonomous agents,
 which would refine the Web by improving search engines and service directories.
 Author Uche Ogbuji gives an overview of RDF aspects from schemas to usage scenarios.
 The article assumes that you are already familiar with XML.
\langlediv>
<div>Tags for this article:
 <span property="keywords">introduction</span>,
  <span property="keywords">rdf</span>,
```
By **csabaveres** [cheatography.com/csabaveres/](http://www.cheatography.com/csabaveres/)

Published 7th February, 2016. Last updated 7th February, 2016. Page 1 of 2.

Sponsored by **CrosswordCheats.com** Learn to solve cryptic crosswords! <http://crosswordcheats.com>

# Cheatography

# RDFa Lite Cheat Sheet by [csabaveres](http://www.cheatography.com/csabaveres/) via [cheatography.com/24809/cs/6264/](http://www.cheatography.com/csabaveres/cheat-sheets/rdfa-lite)

### **Example using all attributes (cont)**

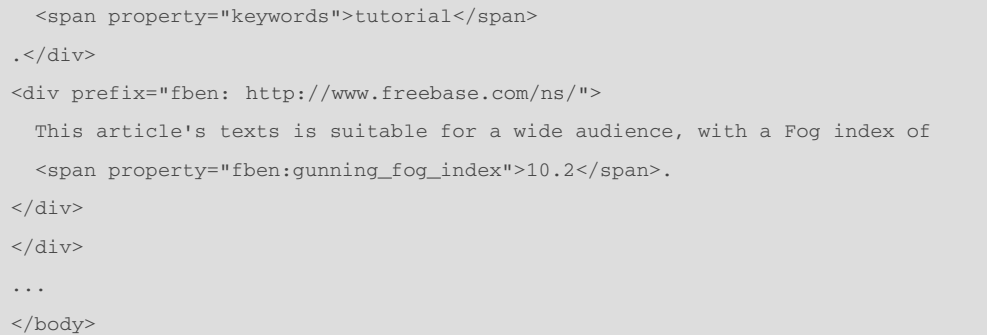

#### Examples are adapted from IBM [developerWorks](http://www.ibm.com/developerworks/library/wa-rdfalite/)

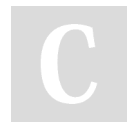

## By **csabaveres** [cheatography.com/csabaveres/](http://www.cheatography.com/csabaveres/)

Published 7th February, 2016. Last updated 7th February, 2016. Page 2 of 2.

Sponsored by **CrosswordCheats.com** Learn to solve cryptic crosswords! <http://crosswordcheats.com>